## eVidyalaya Half Yearly Report

 $\overline{\circ}$ 

(Odisha)

Department of School & Mass Education, Govt. of Odisha

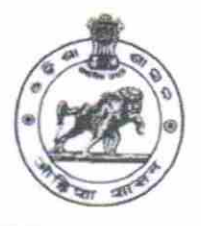

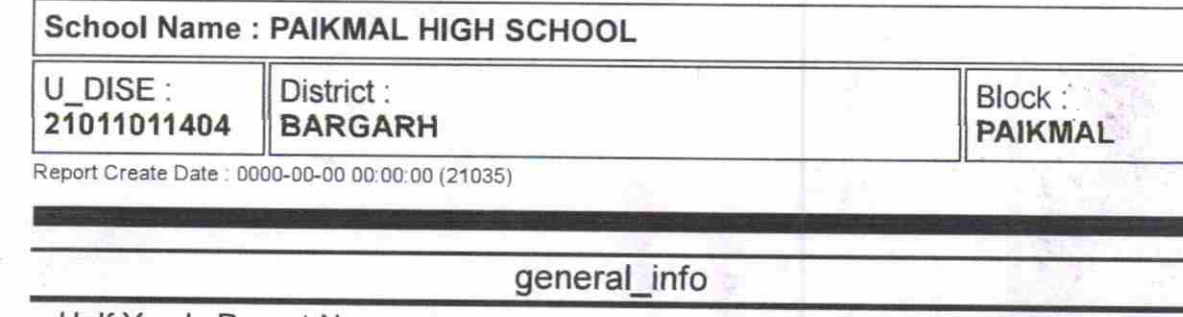

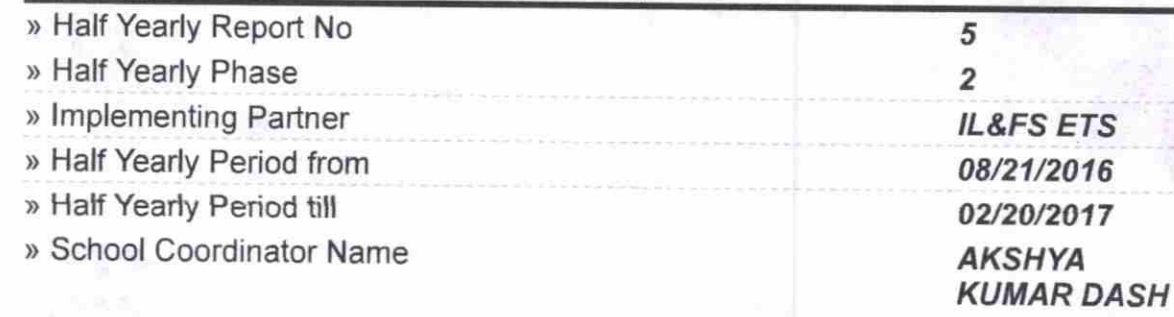

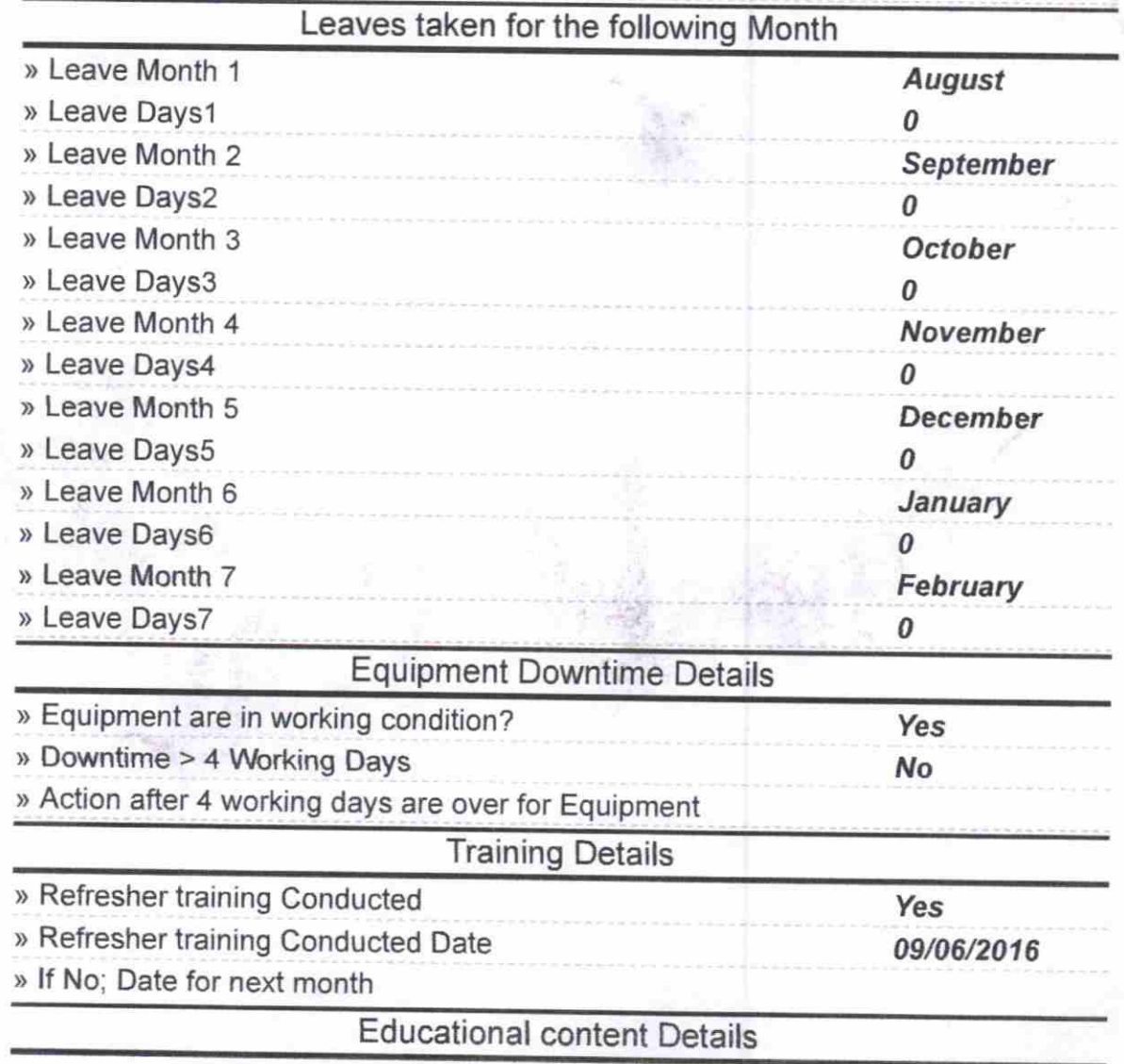

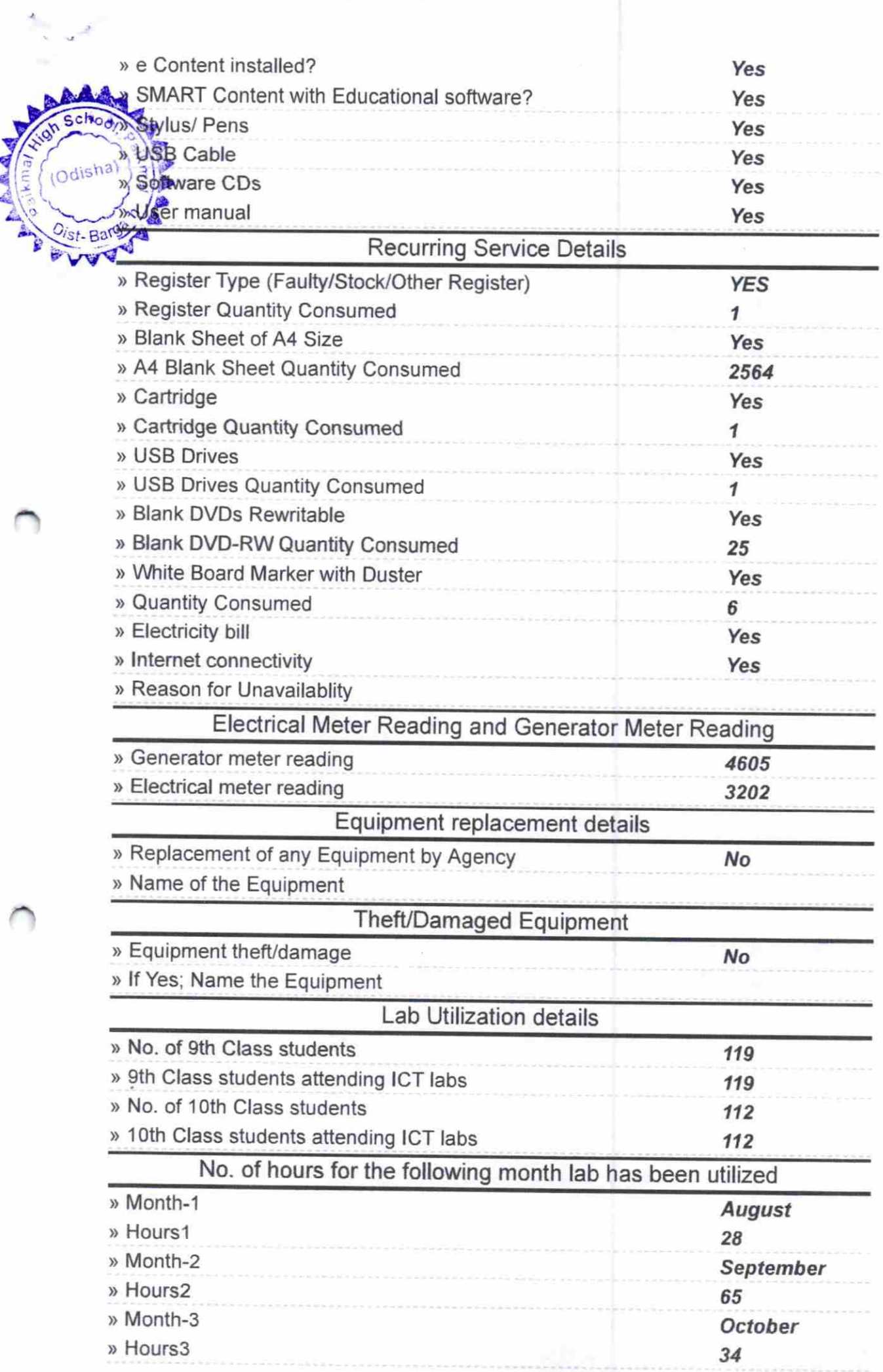

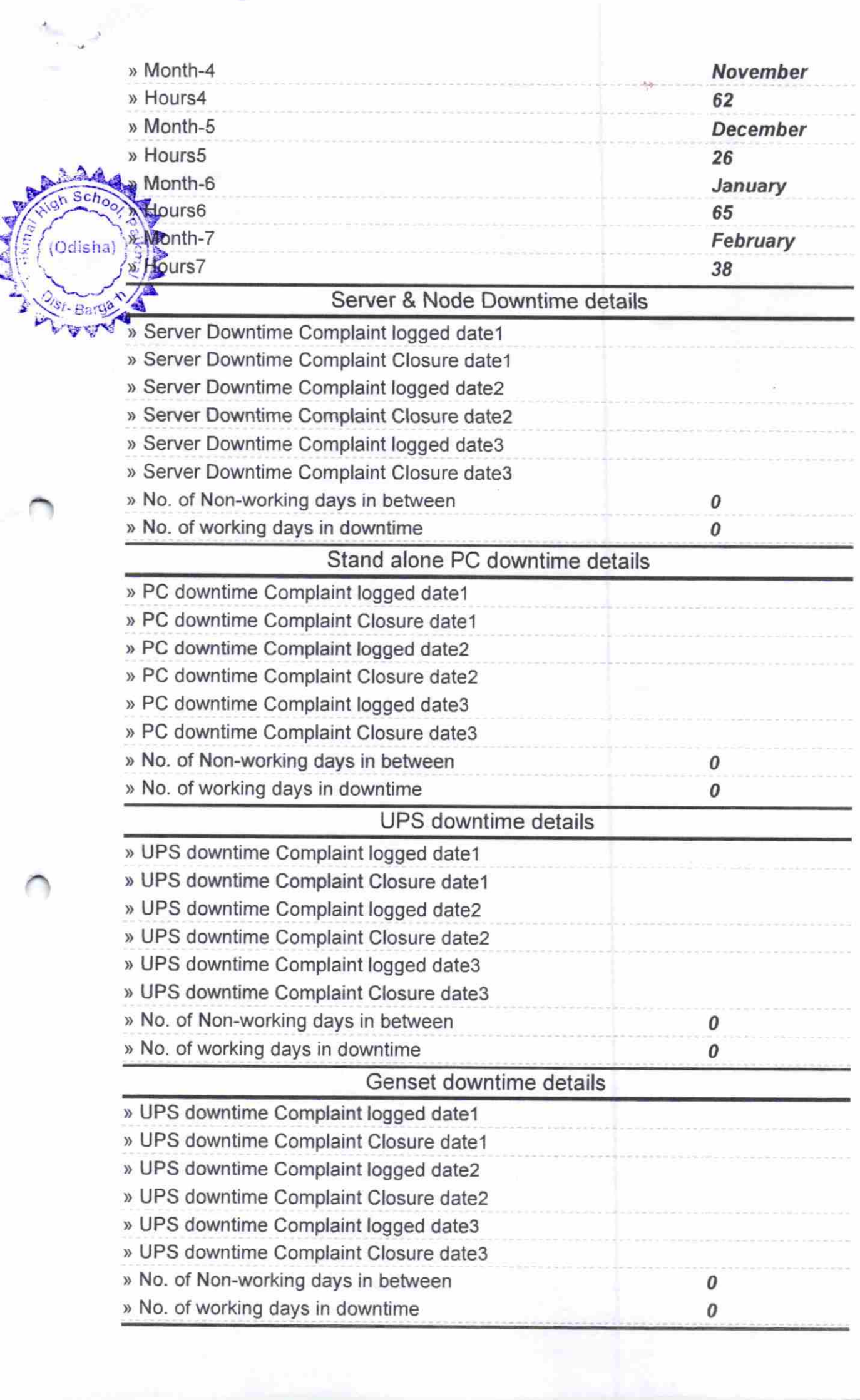

## lntegrated Computer Projector downtime details

J)

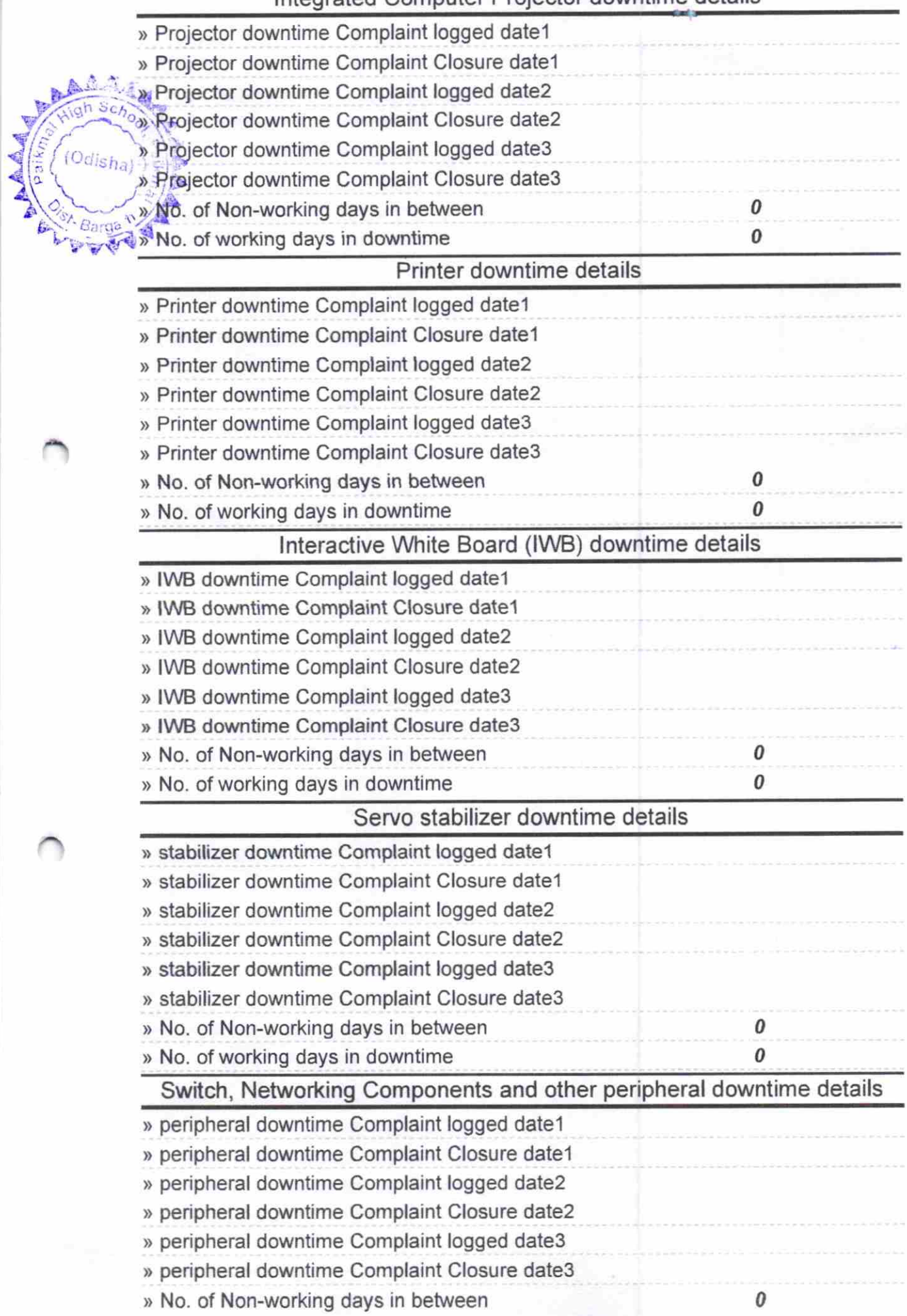

» No. of working days in downtime

**AAA** 

Oalshe

ga n 剪磨 ŧ,

And 5 417

Headmaster<br>
Prakmal High School<br>
Signature of Head Master/Mistress with Seal